## **ULANGAN HARIAN II**

- 1. **Jabi** Apa nama Object disamping ini ? Jelaskan juga fungsinya !
- 2. **LOK** Apa nama Object disamping ini ? Jelaskan juga fungsinya !

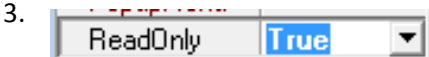

Jelaskan fungsi dari property disamping ini, jika kondisinya adalah **"***true***"** ?

- 4. Agar program delphi dapat dijalankan atau di running dengan cara klik tombol RUN atau F9. Jelaskan bagaimana langkah-langkah agar menjadi suatu file unit & file project pada delphi ?
- 5. Name

Dalam membuat suatu program atau sebuah fungsi pada script delphi, bagaimana jadinya jika kolom **"***name"* pada gambar diatas tidak diisi atau kosong ? Dan jelaskan fungsi dari property **"***name***"** ?

6. Jelaskan menurut anda, apa kegunaan dari konversi tipe data ? Coba Sebutkan 4 Macam bentuk konversi tipe data yang anda ketahui, beserta jelaskan fungsinya masing-masing !

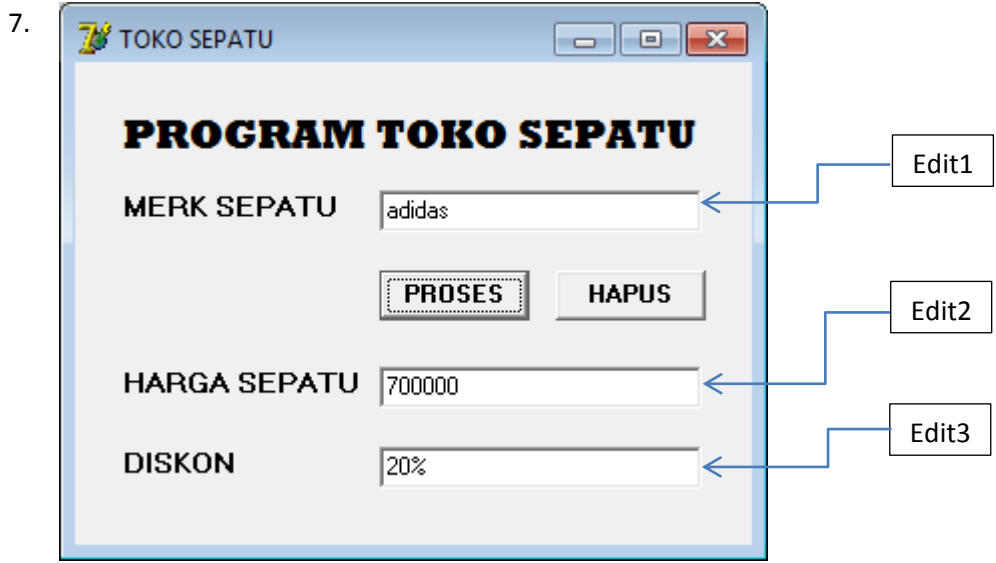

## *KETENTUAN :*

- 1. Merk, Harga, dan Diskon bertipe data string
- 2. TABEL MERK :

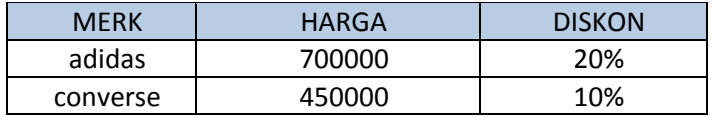

Pada gambar diatas merupakan Contoh PROGRAM TOKO SEPATU, yang fungsinya untuk mengecek harga dan diskon pada merk sebuah sepatu, dengan cara menginputkan Merk pada kolom *MERK SEPATU*, contohnya "adidas". Silahkan anda buatkan programnya dengan melengkapi Script Delphi di bawah ini !

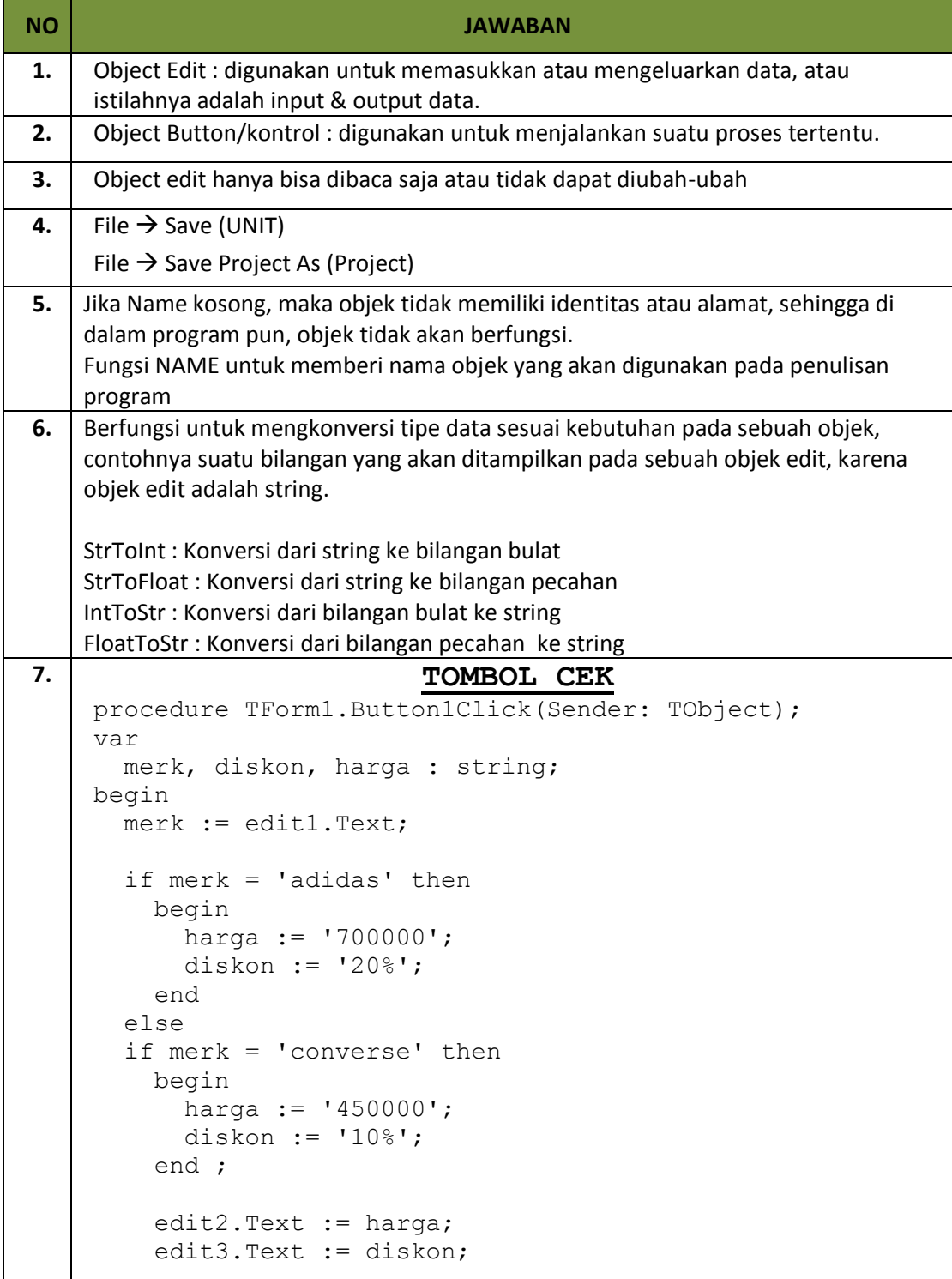

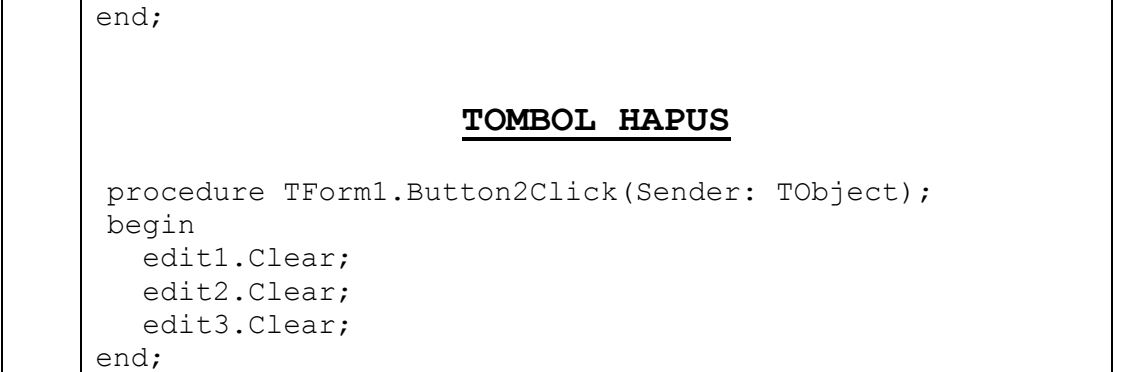